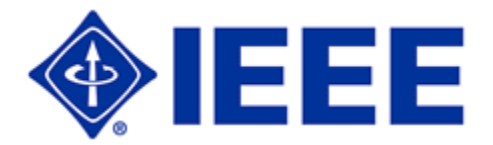

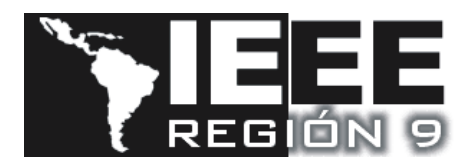

# **BOLSA DE TRABAJO "GOLD R9"**  *IEEE JOB SITE*

Uno de los objetivos fundamentales de la **Región 9** es facilitar, y poner a disposición, las mejores oportunidades de trabajo a todos los miembros del IEEE, y especialmente a los recientemente graduados.

Para ello el IEEE ha dispuesto un Job Site en Internet donde los miembros de Latinoamérica pueden colocar su curriculum vitae (CV).

Este es un servicio totalmente **gratuito** y sólo podrán postular los miembros activos del IEEE.

## **MISIÓN**

- Facilitar a los miembros la incorporación o reinserción al mundo laboral.
- Poner a disposición de las empresas que lo necesiten, candidatos con los principios y ética del IEEE.

## **BENEFICIOS QUE REPORTA**

El IEEE, a través del servicio de Bolsa de Trabajo, proporcionará a las empresas opciones de profesionales miembros del IEEE.

Los miembros de Latinoamérica se benefician de dos maneras:

- Al tener en un "lugar" varias opciones de trabajo publicadas por diversas empresas.
- Al poder promocionarse, colocando su curriculum vitae disponible para entrevistas de trabajo con aquellas empresas que tienen acceso al Job Site.

## **FUNCIONAMIENTO DEL DEPARTAMENTO DE BOLSA DE TRABAJO**

#### *MIEMBROS*

Para formar parte de la Bolsa de Trabajo, se debe dar de alta el CV en la página Web de Bolsa de Trabajo (http://careers.ieee.org/, sección Bolsa de Trabajo), y mantenerlo actualizado, mínimo cada 6 meses.

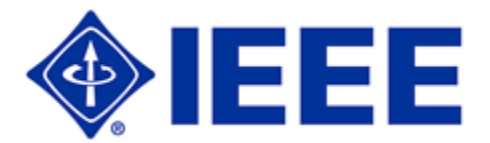

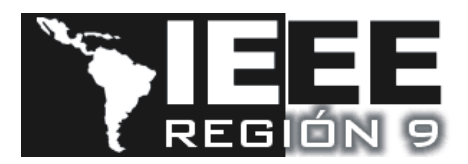

# *EMPRESAS*

Será la propia empresa la que realice el proceso de selección, por tanto desde la empresa se pondrán directamente en contacto con los candidatos.

# **PASOS PARA ACCEDER A LA PÁGINA WEB DE LA BOLSA DE TRABAJO**

- 1. Para acceder a la página se debe colocar el siguiente URL http://careers.ieee.org/.
- 2. Se hace clic sobre el link http://careers.ieee.org/texis/jobseeker/login.html (IEEE Members) y se puede acceder directamente con su *Web Account* y su *Clave.* En caso de no tenerla, puede obtenerla en el link  $\frac{1}{1}$  WEB ACCOUNT
- 3. A continuación se podrán colocar sus datos. Todo se puede hacer en español.

# **OTRAS FORMAS DE PARTICIPACIÓN**

Por otra parte, si usted conoce una empresa grande (500 empleados o mas) que eventualmente pueda estar interesada en participar de este programa, por favor no deje de contactarse con las personas mencionadas al pie.

Un método ágil para dar de alta a las empresas y al contacto de Recursos Humanos, es vía web: http://www.spectrum.ieee.org/jobsite/hrmanagerform/

## **Más Información**

Para más información o consultas sobre el funcionamiento de la Bolsa de Trabajo, puede ponerse en contacto vía e-mail con:

- Ricardo A. Veiga veiga.ricardo@ieee.org, Coordinador IEEE GOLD Región 9.
- · Ivan Jileta, ivan.jileta@lgx.com.mx, Presidente IEEE GOLD mundial.
- Solyelis Rodríguez solyelis.rodriguez@ieee.org, Venezuela.